## Zakodowany obrazek

Pokoloruj pola wg instrukcji, a zobaczysz jaka postać ukryła się na obrazku.

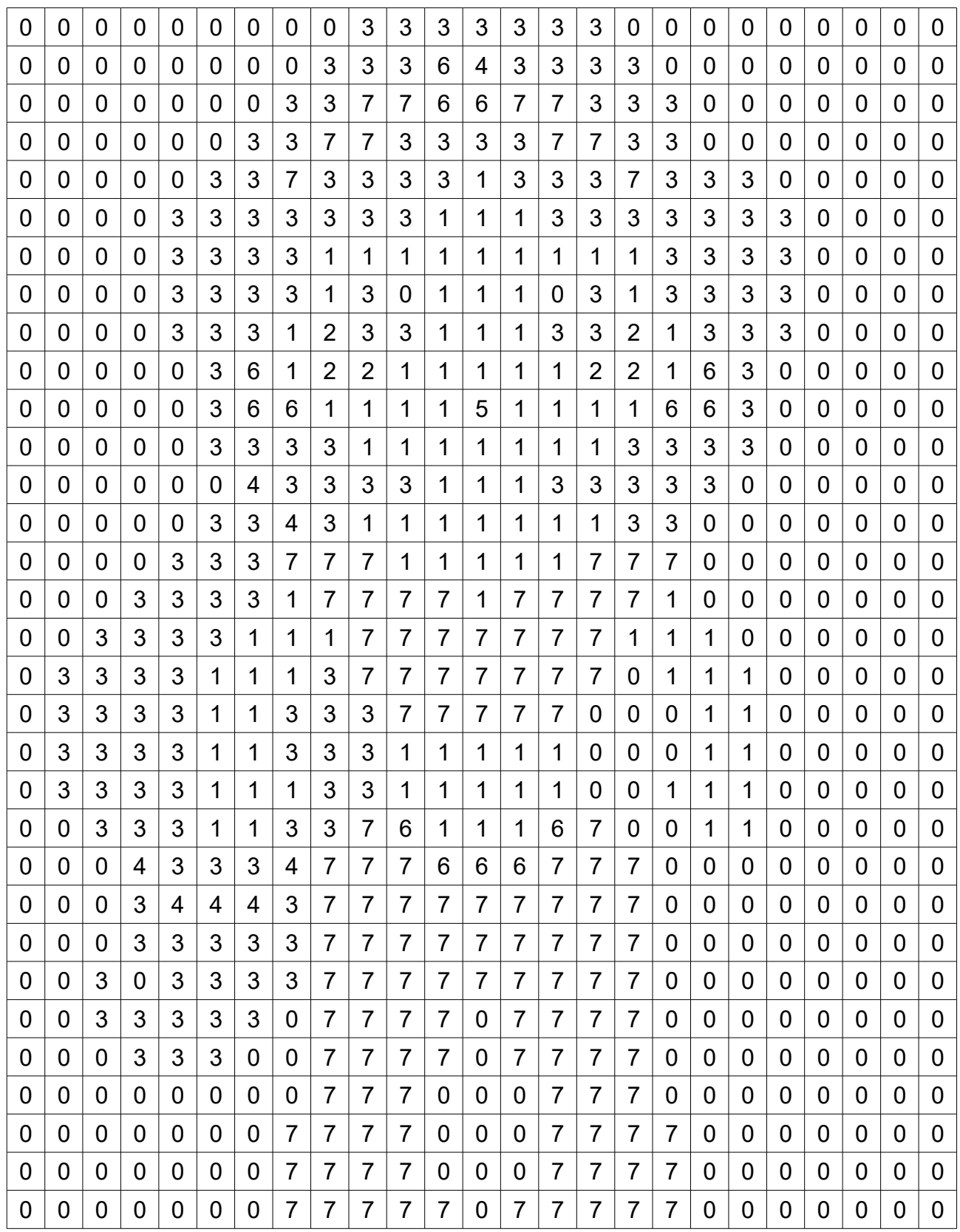

0 – biały 2 – różowy 4 – niebieski 6 - żółty 1 – brązowy 3 – czarny 5 – czerwony 7 - zielony

www.mamawdomu.pl